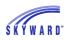

## **Food Service**

This area allows you to view your student's Food Service account balance and daily purchase information. You may also be able to view menu information, as well as make online payments, and enter an online application for free or reduced meals.

## Applications

| Home                                | Food Service                                                           |                            | Applications                                                             |                                            |                |
|-------------------------------------|------------------------------------------------------------------------|----------------------------|--------------------------------------------------------------------------|--------------------------------------------|----------------|
|                                     | Current Account Balance                                                | Today's Lunch Menu         | Lunch Calendar                                                           | Print Reports                              |                |
| New Student<br>Online<br>Enrollment | Family: \$36.76<br>Lunch Type: Free/Gratuitas<br>Student               | High School-Grades 9-12:   | Grilled Cheese Tomato<br>Soup Fresh Veggies Mixed<br>Fruit WW Bread Milk | Jon: Statement                             |                |
| Online<br>Registration              | Food Service Messages/Links                                            |                            |                                                                          | Weekly Purchases For: Fri                  | Jan 22, 2016 📖 |
| Online Forms                        | (High School-Grades 9-12)                                              |                            |                                                                          | C Previous Week                            | Next Week 📫    |
| Arena<br>Scheduling                 | Please contact the Food Service<br>Please visit this site to learn inf |                            |                                                                          | Jon (High School-Grades 9-12)<br>Week Tota |                |
| Ethnicity/Race                      | Student Nutrition                                                      |                            |                                                                          | Key Pad Number                             |                |
| Calendar                            | Jon (High School-Grades 9-12)                                          | View Totals   Make a Payme | nt                                                                       | Item                                       | Price          |
| Gradebook                           | There are no payment records for                                       | or this student.           |                                                                          | Sun Jan 17, 201                            | 6              |
| Attendance                          |                                                                        |                            |                                                                          | No purchases for this date.                |                |
| Student Info                        |                                                                        |                            |                                                                          | Mon Jan 18, 201                            | 6              |
| Student Inio                        |                                                                        |                            |                                                                          | JUICE                                      | \$1.75         |
| Food Service                        |                                                                        |                            |                                                                          | Prem Lunch                                 | \$0.00         |
| Schedule                            |                                                                        |                            |                                                                          | Tota                                       | ll \$1.75      |
| Discipline                          |                                                                        |                            |                                                                          | Tue Jan 19, 201                            |                |
| Test Scores                         |                                                                        |                            |                                                                          | IC Cookie                                  | \$1.00         |
|                                     |                                                                        |                            |                                                                          | JUICE                                      | \$1.75         |
| Fee<br>Management                   |                                                                        |                            |                                                                          | Prem Lunch                                 | \$0.00         |
| Activities                          |                                                                        |                            |                                                                          | Tota                                       |                |
|                                     |                                                                        |                            |                                                                          | Wed Jan 20, 201                            | 6              |
| Student Services                    |                                                                        |                            |                                                                          | No purchases for this date.                |                |

- Current Account Balances Displays the current balance for your student's Food Service account as well as their Lunch Type, which indicates if they pay full price, pay a reduced price, or are free and are not changed at all.
- Today's Lunch Menu Displays today's lunch menu and provides a calendar to click on to view the lunch menus for the month.
- Food Service Messages/Links Displays district specific information and links.

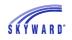

- Payment Information and Making an Online Payment Displays Food Service payment records for your student, which are listed by date, including the amount and/or check number.
  - View Totals Provides a summary of your student's account, including Prior Year Balance, Year to Date Payments, and Year to Date Purchases.
  - Making an Online Payment Allows you to make an online payment. After entering the payment amount, you will be redirected to your districts 3<sup>rd</sup> party online payment vendor's website to complete the payment process.

| Make Online Payment                   |                        | A Back |
|---------------------------------------|------------------------|--------|
| Online Payment being made for         |                        |        |
|                                       | Prior Year Balance:    |        |
|                                       | + YTD Payments:        |        |
|                                       | - YTD Purchases:       |        |
|                                       | Current Balance:       |        |
|                                       | * Payment Amount: 0.00 |        |
|                                       | Pay with RevTrak       |        |
| Asterisk (*) denotes a required field |                        |        |

Print Reports\Statement – Allows you to print reports of fee information based on templates that the district has provided.

Weekly Purchases – Displays the food items your student purchased for the current week. To view the previous or the next week, you can click the buttons provided. In addition, you can change the week that displays by clicking the calendar and selecting the week.

## Applications

This link allows you to submit an online application for free or reduced meals to the district Food Service department.

- 1. Click the Applications link.
- 2. Click Add Application.
- 3. A letter explaining the application process displays; click Next after reading the letter.
- 4. After reading all the information and instructions, if you wish to continue, select the checkbox acknowledging that you have read the instructions and click Next.
- 5. Review the Federal Income Chart and select the box if you do not qualify for benefits or do not wish to continue. Click Next.
- 6. Read the Privacy Act Statement and any other statements, such as the Nondiscrimination Statement; click Next.

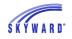

7. Enter all household members. This includes all guardians, your student's, and children under school age. Select the appropriate boxes and click Next.

| Free and Reduced Price                                                    | e School Meals Family Applica                                                           | tion                |                                                            |          |         |         |                                 |          |
|---------------------------------------------------------------------------|-----------------------------------------------------------------------------------------|---------------------|------------------------------------------------------------|----------|---------|---------|---------------------------------|----------|
| Steps                                                                     | Free and Reduced Price School Meals Family Application Previous Next Print Back         |                     |                                                            |          |         |         | ack                             |          |
| Letter to Parents                                                         | PART 1. ALL HOUSEHOLD MEMBERS                                                           |                     |                                                            |          |         |         |                                 |          |
| Instructions for Applying                                                 | Add More Names to Application                                                           |                     |                                                            |          |         |         |                                 |          |
| Federal Income Chart                                                      |                                                                                         |                     |                                                            |          |         |         |                                 |          |
| Privacy Act Statement                                                     |                                                                                         |                     |                                                            |          |         |         |                                 |          |
| Non-discrimination Statement<br>Application<br>Part 1:<br>Household Names | Names of <u>All</u> People<br>Living in Your Household<br>(First, Middle Initial, Last) | homeless<br>each ch | migrant, runaway, or Head Start child, skip to Part 4 if N |          |         |         | Check<br>if <b>NO</b><br>Income |          |
| Part 2:<br>Benefits Part 3:                                               |                                                                                         |                     | Foster                                                     | Homeless | Migrant | Runaway | Head<br>Start                   |          |
| Gross Income                                                              | (Example) Jane A. Smith                                                                 | NA                  |                                                            |          |         |         |                                 |          |
| Part 4:<br>Signature                                                      | Argentina <u>Abastascr</u>                                                              |                     |                                                            |          |         |         |                                 |          |
| • Part 5:                                                                 | Jon Abbotscr                                                                            | High School         |                                                            |          |         |         |                                 | <b>V</b> |

- 8. A validation message will appear, asking you to verify that the household members listed do not have income.
- 9. If appropriate, enter the benefit information, and click Next.

|       | Share, FDPIR or W-2 Cash Benefits, provide the name of the household member,<br>st Card number) for the person who receives benefits and skip to Part 4. If no |
|-------|----------------------------------------------------------------------------------------------------|
| Name: | Program Name:                                                                                                    |

10. Enter the Total Household Gross Income information, and click Next. Note: Based on the household information provided eariler, names were copied into this section. Review the names and remove them, if necessary, based on the application instructions.

| PART 3. TOTAL HOUSEHOLD GROSS INCOME (before deductions). List all income on the same line as the person who receives it.<br>Select the box for how often it is received. Record each income only once. If you provided a case number in Part 2, you do <u>not</u> need<br>to provide income information. If you enter '0' or leave any fields blank, you are certifying (promising) that there is no income to<br>report. |                                                                                       |                      |                          |          |  |  |  |  |  |  |
|----------------------------------------------------------------------------------------------------|---------------------------------------------------------------------------------------|----------------------|--------------------------|----------|--|--|--|--|--|--|
| 1. Full Name                                                                                                    | 2                                                                                     | Gross Income and How | Often It Was Received  ? |          |  |  |  |  |  |  |
| First Name, Middle Initial,<br>Last Name                                                                                                    | Lamingo nom work weiner of and bapporty in another bocking bocking All Others In some |                      |                          |          |  |  |  |  |  |  |
| (Example) Jane A. Smith                                                                                                    | (Example) Jane A. Smith \$199.99 W \$149.99 B \$99.99 M \$50.00 M                     |                      |                          |          |  |  |  |  |  |  |
| Argentina <u>Abastascr</u>                                                                                                    | \$1,125.00 B 👻                                                                        | \$0.00               | \$0.00                   | \$0.00 - |  |  |  |  |  |  |

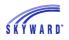

11. Sign the application and enter the last four digits of your Social Security Number. The signature you provide will be an electronic signature.

| Electronic Signature Agreement                                                                                                    |          |
|----------------------------------------------------------------------------------------------------|----------|
| Electronic Signature Agreement                                                                                                    |          |
| Under the Federal Electronic Signatures in Global and National Commerce Act, before you may submit this Food Service Account Application electronically, you must be provided with certain of the following information and you must affirmatively agree to the following and thereafter not withdraw your agreement.                                                                                                    | •        |
| Please take a moment to review and acknowledge your understanding and acceptance of this Agreement. By electronically signing this Food Service Account Application, I acknowledge receipt of the application agreement, and I agree to be bound by the terms and conditions of the agreement.                                                                                                    |          |
| By clicking 'I Agree' and submitting this agreement via the internet, I acknowledge that:                                                                                                    |          |
| $^{\ast}$ I have read and understood the foregoing Electronic Signature Agreement and that I intend to be bound thereby.                                                                                                    |          |
| * I understand and agree that my electronic signature is the equivalent of a manual signature<br>and that others may rely on it as such in connection with any and all agreements I may enter<br>into, including but not limited to this Electronic Signature Agreement.                                                                                                    | ш        |
| * I further acknowledge and agree that it is my obligation to immediately advise the school district of any change in my electronic address (i.e., email address).                                                                                                    |          |
| * I further acknowledge and agree that it is my obligation to immediately advise the school district in the event that I withdraw my consent to this Electronic Signature Agreement.                                                                                                    |          |
| * I acknowledge and agree that in the event that any person known to me (whether it be a family member, member of my household or otherwise) misappropriates any of the security devices connected with my Food Service account application and such misappropriation could not reasonably be detected by the school district, the school district shall have the right to treat all resulting electronic signatures as though they were affixed by the person whose name is typed below. |          |
| * I acknowledge and agree that the individual completing this electronic account application is<br>the individual in whose name the account is set up, or is someone authorized to submit this                                                                                                    | <b>▼</b> |
| IAgree                                                                                                    |          |
| Back                                                                                                    |          |

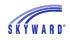

12. As needed, enter the other information and click Next.

| PART 4. SIGNATURE AND      | LAST FOUR DIGITS OF SOCIAL SECURITY NUMBER               | (ADULT MUST SIGN)            |                                          |
|----------------------------|----------------------------------------------------------|------------------------------|------------------------------------------|
|                            |                                                          |                              |                                          |
|                            |                                                          |                              |                                          |
|                            |                                                          |                              |                                          |
|                            |                                                          |                              |                                          |
|                            | er must sign the application. If Part 3 is complete      |                              | _                                        |
| of his or her Social Secu  | urity Number or mark the 'I do not have a SSN'           | box. See Privacy Act St      | tatement                                 |
|                            | information on this application is true and that all inc |                              |                                          |
|                            | information I give; school officials may verify the info |                              |                                          |
|                            | ay be prosecuted. I understand my child's eligibility i  |                              |                                          |
| * Sign here:               | <signed electronically=""> Remove</signed>               | * Print Name:                | Argentina <u>Abastascr</u>               |
| Date:                      | 01/26/2016                                               | Phone Number:                | (555) 255-7888 Ext:                      |
| Address:                   |                                                          | Cell Phone Number:           | Ext:                                     |
| City:                      |                                                          | State:                       | Zip Code:                                |
| * Last Four Digits of SSN: | ***_**- 4789 OR I do not have a SSN                      |                              |                                          |
| Email Address:             |                                                          |                              |                                          |
|                            | By providing your email address, you may be notified     | by email of your eligibility | for free and reduced price school meals. |

13. Enter the children's ethnic and racial identity and click Next. This is optional.

| Free and Reduced Price      | School Meals Family Application                 | Previous          | <u>N</u> ext | <u>Print</u> | Back |
|-----------------------------|-------------------------------------------------|-------------------|--------------|--------------|------|
| PART 5. CHILDREN'S ETH      | NIC AND RACIAL IDENTITY (OPTIONAL)              |                   |              |              |      |
|                             |                                                 |                   |              |              |      |
|                             |                                                 |                   |              |              |      |
|                             |                                                 |                   |              |              |      |
| I would like to report t    | his optional information                        |                   |              |              |      |
| Made and attacks identify a |                                                 |                   |              |              |      |
| -                           | Mark one or more racial identities:             | ack or African Ar |              |              |      |
| Hispanic/Latino             |                                                 | ack or African Ar | merican      |              |      |
| Not Hispanic/Latino         | White Native Hawaiian or Other Pacific Islander |                   |              |              |      |

14. Review the completed application and click the Submit Application button. Note: If at any point in the process you skipped a required field or entered incorrect data, a message appears explaining the errors. All errors must be corrected before you can submit the application for approval.

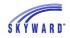

15. Once you have submited your application, you may be able to Update a Pending Application, View the Application, and Print the Application.

| ood Service Applicatio                                                                                                 | ons             |                   |         |                                |        |           |                                |         |                 |  |
|----------------------------------------------------------------------------------------------------|-----------------|-------------------|---------|--------------------------------|--------|-----------|--------------------------------|---------|-----------------|--|
| Pending Application Update Pending Application   View Application   Print Application                                  |                 |                   |         |                                |        |           |                                |         |                 |  |
| Application Date: Tue Jan 26, 2016 (Application Waiting For Approval)                                                  |                 |                   |         |                                |        |           |                                |         |                 |  |
| Notice: Pending Application will be marked as 'Not Submitted' if edited<br>and will need to be resubmitted for review. |                 |                   |         |                                |        |           |                                |         |                 |  |
| Household Members                                                                                                    |                 |                   |         |                                |        |           |                                |         |                 |  |
| Names of Household Members School Name Foster Child? No Income?                                                        |                 |                   |         |                                |        |           |                                |         |                 |  |
| Argentina Abastascr No No                                                                                              |                 |                   |         |                                |        |           |                                |         |                 |  |
| Jon Abbotscr                                                                                                    |                 |                   | Hig     | ih School                      |        |           | No                             |         | Yes             |  |
|                                                                                                    |                 |                   | Inc     | ome Information                | ı      |           |                                |         |                 |  |
| Family Member Nan                                                                                                    | ne Earni        | ngs from Work     |         | elfare, Child<br>port, Alimony | Soc    |           | is, Retireme<br>ity, SSI, VA B |         | Other Income    |  |
| Argentina Abastascr                                                                                                    |                 | 29,250.00         |         | 0.00                           |        |           |                                | 0.00    | 0.00            |  |
|                                                                                                    |                 | To                | tal Ann | ual Income: 29,2               | 250.00 |           |                                |         |                 |  |
| Jon (400)                                                                                                    |                 |                   |         |                                |        |           |                                |         |                 |  |
| Temp Application                                                                                                    | Application Da  | te Effective Date | e       | Dependents                     | Lunch  | Code      | Denied?                        | Active? | Application Nbr |  |
| No                                                                                                    | Mon Jun 2, 201  | 4 Mon Jun 2, 20   | )14     | 5                              | Free/G | Gratuitas | No                             | Yes     |                 |  |
| No                                                                                                    | Fri Jun 28, 201 | 3 Thu Sep 26, 2   | 2013    | 0                              | Free/G | Gratuitas | Yes                            | Yes     |                 |  |
| No                                                                                                    | Mon Jan 1, 190  | 0 Mon Jan 1, 19   | 000     | 0                              | Norma  | al        | No                             | Yes     |                 |  |